## **Supervisors' Instructions:**

Note: Employees' Instructions are below.

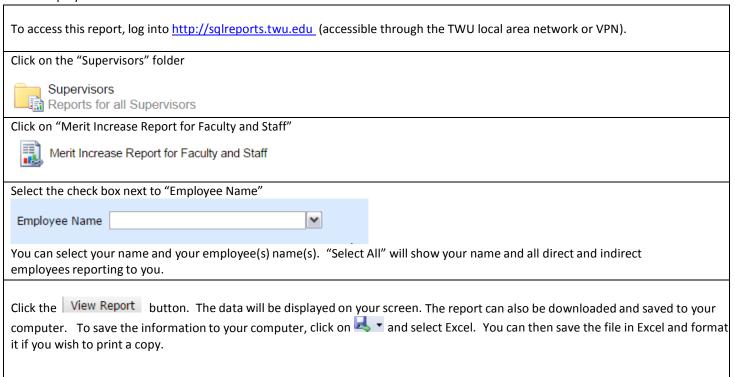

## **Employees' Instructions:**

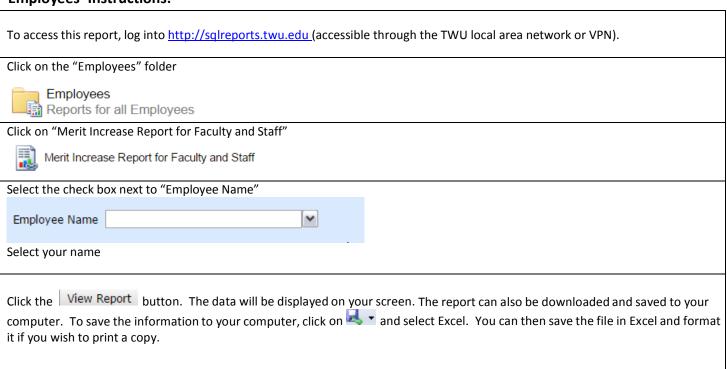